## **Calendar Overview**

This report gives you an overview into all of your users' Calendar activities. View the totals of Calls, Meetings and Tasks and use the filters to select a time frame and/or specific users. The Calendar Details table at the bottom highlights key activity information and is exportable via .CSV Excel file. Filtering options included:

- 1. Created Time See when all activities were created
- 2. Start Date and Time See all activities starting at a certain time (emails not affected)
- 3. End Date and Time See when all activities were completed (emails not affected)
- 4. Type Choose a specific activity type
- 5. Classification Narrow into a specific activity classification (Demo, External Meeting, etc.)
- 6. Owner Choose one or multiple owners' of activities

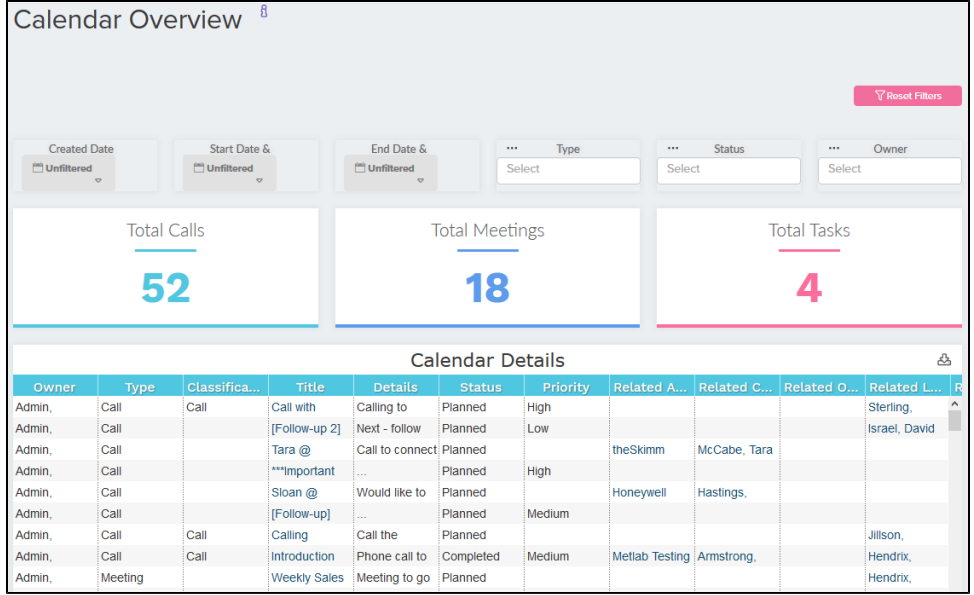